## **An Introduction to Microeconometrics and Matlab**

Microeconometrics is a branch of economics that focuses on analyzing individuallevel data to understand the behavior of economic agents. It involves the use of statistical methods to infer causal relationships and make predictions in microeconomic settings. One of the popular tools used by economists and econometricians to carry out such analysis is Matlab.

In this article, we will explore the basics of microeconometrics and the role of Matlab in conducting empirical research. We will discuss the fundamentals of microeconometric analysis, its applications, and how Matlab can assist economists in carrying out complex calculations and simulations.

#### **Understanding Microeconometrics**

Microeconometrics involves the application of statistical techniques to microeconomic data. Unlike macroeconomics, which studies aggregate economic indicators such as GDP, microeconometrics focuses on individual-level data, allowing researchers to analyze the behavior of individual consumers, firms, or households. This level of analysis provides insights into specific economic phenomena and allows for more targeted policy recommendations.

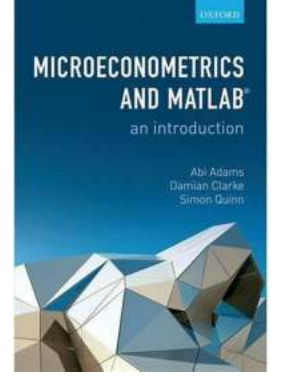

#### **[Microeconometrics and MATLAB: An Introduction](http://epilogueepic.com/file/UlpFNnFHVDArbE03RGZpRm5HZ1ordDBBdjlacXdNSlVTT0tGV1JPUGE1NFE3c1FXalN3cmg5SUJ5YjdoYnpOcDhMU3JrTGp0RnEwaitRNlcrSnZ5d08rdUFoaWpCUmExK1VyREpRcUxkV0ord1JiUElxYk5heXBoaXgvaFdzOHNTd3htSTIzbFJtUHdaWHBiN1J4QlJ3PT0=:f4.pdf)**

by Gary Lineker (1st Edition, Kindle Edition)

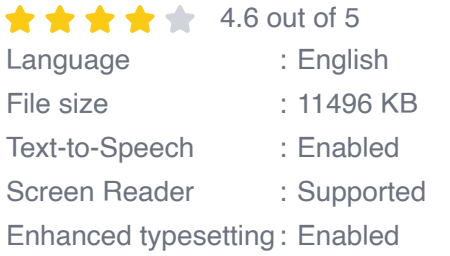

Print length : 213 pages Lending : Enabled

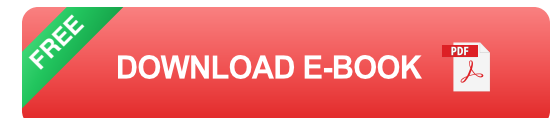

Microeconometric analysis often involves estimating relationships between variables, testing hypotheses, and predicting outcomes. It requires a solid understanding of statistical theory and econometric methods to properly model and interpret the data. Researchers typically employ regression models, panel data analysis, instrumental variable estimation, and other sophisticated techniques to draw meaningful s.

#### **Applications of Microeconometrics**

The applications of microeconometrics are diverse and extend across various fields of economics. Some of the common areas where microeconometric methods are applied include labor economics, health economics, development economics, industrial organization, and environmental economics.

In labor economics, for example, microeconometric analysis helps to understand the factors influencing individual employment decisions, wage determinants, and labor market dynamics. Health economists employ microeconometric methods to investigate the effects of healthcare policies on individual health outcomes and healthcare utilization. Microeconometrics also plays a vital role in the evaluation of development initiatives and policies aimed at poverty reduction.

#### **The Role of Matlab in Microeconometrics**

Matlab is a programming language and software environment widely used among economists and econometricians for data analysis, modeling, and simulation. It

provides a powerful set of tools and functions that facilitate the implementation of econometric methods and the manipulation of large datasets.

One of the key advantages of Matlab is its ability to handle large and complex datasets efficiently. It allows economists to process and analyze data in a userfriendly manner, offering a range of functions for data cleaning, manipulation, and visualization. Matlab also possesses a comprehensive statistical toolbox that includes numerous functions for regression analysis, hypothesis testing, and time series analysis.

Additionally, Matlab enables econometricians to estimate advanced models easily and carry out simulations. It provides the flexibility to customize algorithms, create user-defined functions, and implement complex optimization techniques. Matlab's versatility makes it particularly useful for analyzing panel data, instrumental variable estimation, and nonlinear models.

Microeconometrics, with its focus on analyzing individual-level data, plays a crucial role in understanding microeconomic phenomena and making informed policy decisions. Matlab serves as a valuable tool for economists and econometricians, offering a range of functions and capabilities to carry out complex data analysis and modeling. Its user-friendly interface and extensive statistical toolbox make it a popular choice among researchers working in microeconometrics.

As the field of microeconometrics continues to evolve, it is crucial for economists to stay updated with the latest statistical and computational tools. Matlab provides a versatile and efficient platform for conducting empirical analysis, contributing to the advancement of knowledge in microeconomics and related fields.

# **MICROECONOMETRICS AND MATLAB**

#### **[Microeconometrics and MATLAB: An Introduction](http://epilogueepic.com/file/UlpFNnFHVDArbE03RGZpRm5HZ1ordDBBdjlacXdNSlVTT0tGV1JPUGE1NFE3c1FXalN3cmg5SUJ5YjdoYnpOcDhMU3JrTGp0RnEwaitRNlcrSnZ5d08rdUFoaWpCUmExK1VyREpRcUxkV0ord1JiUElxYk5heXBoaXgvaFdzOHNTd3htSTIzbFJtUHdaWHBiN1J4QlJ3PT0=:f4.pdf)**

by Gary Lineker (1st Edition, Kindle Edition)

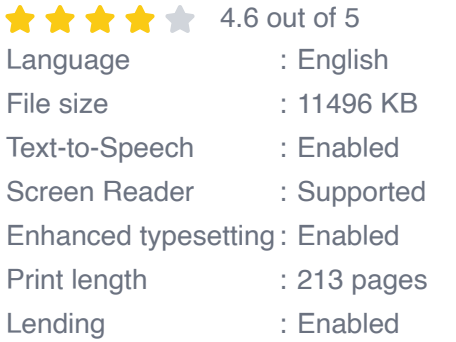

**[FREE](http://epilogueepic.com/file/UlpFNnFHVDArbE03RGZpRm5HZ1ordDBBdjlacXdNSlVTT0tGV1JPUGE1NFE3c1FXalN3cmg5SUJ5YjdoYnpOcDhMU3JrTGp0RnEwaitRNlcrSnZ5d08rdUFoaWpCUmExK1VyREpRcUxkV0ord1JiUElxYk5heXBoaXgvaFdzOHNTd3htSTIzbFJtUHdaWHBiN1J4QlJ3PT0=:f4.pdf) DOWNLOAD E-BOOK** 

This book is a practical guide for theory-based empirical analysis in economics that guides the reader through the first steps when moving between economic theory and applied research. The book provides a hands-on to some of the techniques that economists use for econometric estimation and shows how to convert a selection of standard and advanced estimators into MATLAB code.

The book first provides a brief to MATLAB and its syntax, before moving into microeconometric applications studied in undergraduate and graduate econometrics courses. Along with standard estimation methods such as, for example, Method of Moments, Maximum Likelihood, and constrained optimisation, the book also includes a series of chapters examining more advanced research methods. These include discrete choice, discrete games, dynamic models on a finite and infinite horizon, and semi- and nonparametric methods. In closing, it discusses more advanced features that can be used to optimise use of MATLAB, including parallel computing.

Each chapter is structured around a number of worked examples, designed for the reader to tackle as they move through the book. Each chapter ends with a series of readings, questions, and extensions, designed to help the reader on their way to adapting the examples in the book to fit their own research questions.

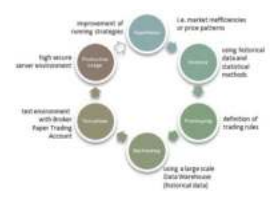

## **[Crypto Trading Bots – Auto Piloting Your](http://epilogueepic.com/Crypto%20Trading%20Bots%20%E2%80%93%20Auto%20Piloting%20Your%20Crypto%20Wallet%20Investments.pdf?k=RzVvc2ZlZ1F4VVFzOGJlcEQ3Wmp1bVFnMUdFaGFybXhmL0tOTXBCQkY0OEp4K21JNndKclR5OCtJS0R6ZC9kd1UxTGVsODcyb1c4M25YbDN1bHBGeXZKT09kVDM2WnEvU0tlM00rbWNkeWUvajRVVXN0Y0MxZnpLVVlabHYreGVEM3FwbDRaZDI5TE03VHNremovZjZ1WW9VUmMwWllOQmFkeW5HOUJ1eFF4UDYwckM5YTRTNDkyMFNCSFZYYWlEV3dUWS8vN2pjWHBGQzNLRXpXYy93ZStqU09IV3Q1V2dCdHQ0TWxqVHZqR3c0VldhS251TVVaMHl3OVZGTVUxNg==:f4) Crypto Wallet Investments**

Cryptocurrencies have revolutionized the financial industry, providing individuals with decentralized currencies that offer greater control and...

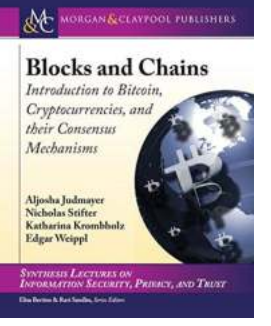

## **Unlocking the Power of Bitcoin [Cryptocurrencies: Exploring Their Consensus](http://epilogueepic.com/Unlocking%20the%20Power%20of%20Bitcoin%20Cryptocurrencies%20Exploring%20Their%20Consensus%20Mechanisms.pdf?k=UWQ1K3p4cVlibzRNWmoxT1dtVVFISE02SzVNaUJUdHU2QUo1eEFCT2I4bnlNTDl6Rk9mY0ZzRnRrTThxTUVNTEdERGo0ajFQRWNrMzFab01EakxqT1NadFBha3FGd2NsN0U0eUV6NHgxK0xwdHB2TDVDNWdlWjY1b2UzeEJvOUsvd2ZDSjBUbUtkenpFUGlpdkg3TFNYalNTYUlxZjdMQWQyTklqaG4xaWZJMlhxTkNrNlliUW1ueWI3SW1XbU9MbjdHSG0za01zSWN0OWFOS0htTWovdz09:f4) Mechanisms**

Welcome to the exciting world of cryptocurrencies! In this article, we will delve into the fascinating realm of Bitcoin and explore its consensus mechanisms that have...

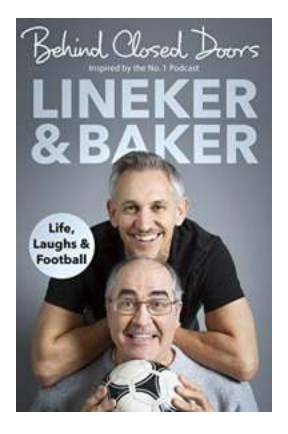

#### **[Behind Closed Doors: Life, Laughs, and](http://epilogueepic.com/Behind%20Closed%20Doors%20Life%2C%20Laughs%2C%20and%20Football.pdf?k=VVY1cEdSZTFzTGtrcUo2M2Z5WUt6MWh6Z0Y3emgyZ2Yvbk91MmZ0bTVXSkNPM0FRNnpEWE4rZ3grOExDcjRlbA==:f4) Football**

Football, known as the beautiful game, has captured the hearts of millions around the world. The magic on the pitch, the passion in the stands, and the glory...

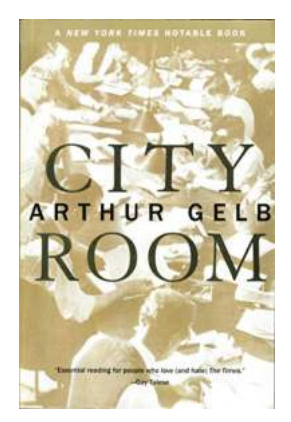

## **[Beyond the Headlines: The Untold Story of City](http://epilogueepic.com/Beyond%20the%20Headlines%20The%20Untold%20Story%20of%20City%20Room%20Arthur%20Gelb.pdf) Room Arthur Gelb**

City Room Arthur Gelb was more than just a journalist. He was an influential figure who shaped the landscape of journalism in New York City. His dedication, passion, and...

## **SISYPHUS" TASK**

#### **[The Battle For The Soul Of The Kenya](http://epilogueepic.com/The%20Battle%20For%20The%20Soul%20Of%20The%20Kenya%20Broadcasting%20Corporation.pdf) Broadcasting Corporation**

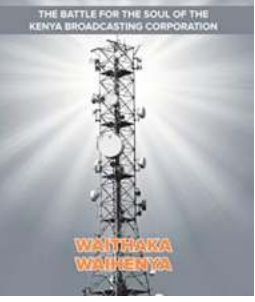

The Kenya Broadcasting Corporation (KBC) is a crucial pillar in the Kenyan media landscape. Its role in providing information, education, and...

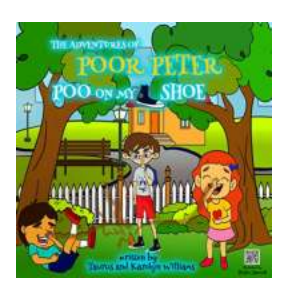

#### **[The Unforgettable Journey: The Adventures of](http://epilogueepic.com/The%20Unforgettable%20Journey%20The%20Adventures%20of%20Poor%20Peter%20Poo%20On%20My%20Shoe.pdf?k=SFpaU1FqVFV3ZlEzNndhbjkwK3prdlU4V2ZaY2daSWw1SUxhc0lIVEVjZ0M5NURkTFBJU2VheVNHUlVqK1dtSQ==:f4) Poor Peter Poo On My Shoe**

Once upon a time, in a quaint little town, there lived a mischievous little boy named Peter. However, little did Peter know that his mischievous antics would...

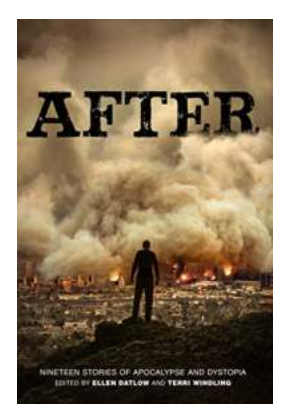

## **[The End is Near: After Nineteen Stories of](http://epilogueepic.com/The%20End%20is%20Near%20After%20Nineteen%20Stories%20of%20Apocalypse%20and%20Dystopia.pdf) Apocalypse and Dystopia**

The world as we know it is changing rapidly, and humanity's fascination with the post-apocalyptic and dystopian genre has only intensified. After Nineteen Stories of...

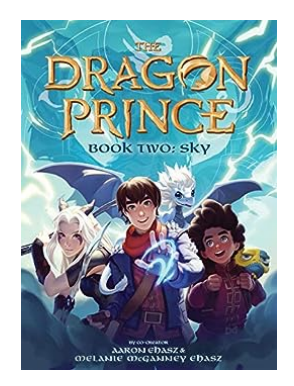

## **[Discover the Extraordinary World of Two Sky](http://epilogueepic.com/Discover%20the%20Extraordinary%20World%20of%20Two%20Sky%20The%20Dragon%20Prince.pdf?k=SW5QWU5EZUs4N3hWeS9Hak5hTDUwSElyUXNwcnJTakhZWjE5MXZqdWZVdz0=:f4) The Dragon Prince**

Prepare to be whisked away to a mesmerizing realm filled with adventure, magic, and mythical creatures. Two Sky The Dragon Prince is a captivating story that will transport...

microeconometrics and matlab an introduction microeconometrics and matlab an introduction pdf